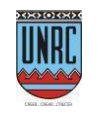

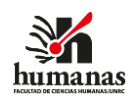

# Universidad Nacional de Río Cuarto

## Facultad de Ciencias Humanas

Departamento: Ciencias Jurídicas, Políticas y Sociales Carrera: Abogacía Plan de Estudio: 2002 Orientación: Asignatura y código: Prueba de Suficiencia en Informática (Cód.5149)

Integrantes Docente Responsable: Serafini, Sofia Yamila Grado académico: **Licenciada en Ciencia Política**

Cargo docente/dedicación: Ayudante de Primera dedicación simple

Año académico: 2023

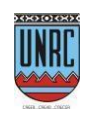

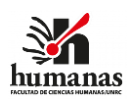

#### **FUNDAMENTACIÓN**

Los avances tecnológicos, especialmente las Tecnologías de la Información y de la Comunicación y su despliegue en la sociedad actual, han producido cambios significativos en la manera de trabajar, de relacionarse y de aprender. El acceso y tratamiento de la información sin barreras espacio-temporales hizo surgir nuevas relaciones entre los individuos y el medio sociopolítico. Por ello, es fundamental que los futuros profesionales aprendan y reflexionen acerca de la intervención permanente de la informática y las tecnologías en los procesos de socialización y comunicación, con el fin de que puedan desenvolverse en los nuevos contextos culturales, políticos, sociales y laborales en el marco de globalización.

En esa línea, la Prueba de Suficiencia aborda contenidos que responden a las nuevas configuraciones surgidas a partir de las TIC e introduce a los futuros profesionales en la dinámica propia de la interpretación y presentación de datos, exposición y escritura digital, como así también en su regulación normativa y conocimiento de plataformas específicas para la profesión. En función de todo ello, se pretende que el estudiante conozca las potencialidades y limitaciones de la informática y las TIC, logrando mejores condiciones en su desempeño académico y un amplio desarrollo personal y profesional. Además, se pretende que el alumno pueda relacionar determinados aspectos con conceptos y metodologías de otras materias del currículo permitiendo afianzar una formación interdisciplinaria.

#### **CONTENIDOS MÍNIMOS**

Los estudiantes se interiorizarán sobre los aspectos teóricos y prácticos de esta disciplina, en relación con el funcionamiento de las computadoras y su manejo instrumental. Siendo los temas principales a tratar:

- 1. La **estructura de la computadora** como dispositivo que almacena y automatiza la ejecución de los procedimientos: su funcionamiento; principales componentes internos y externos y la función de cada uno de ellos; los aspectos técnicos de correcto funcionamiento.
- 2. Las **herramientas informáticas**: identificación, organización, transformación y presentación de datos, cuya ejecución es automatizada por los dispositivos tecnológicos y sus programas. Manejo general de aplicaciones tales como procesadores de texto, presentaciones, hojas de cálculo y otras aplicaciones útiles en ciencias sociales.
- 3. **Internet y plataformas online:** la lógica de acceso y producción de datos distribuidos sincrónica y asincrónicamente; búsqueda de información en Internet; conocimiento de aspectos legales: copyright, copyleft, creative commons. Plataformas del campo profesional.

#### **OBJETIVO GENERAL**

La cátedra pretende que estudiantes demuestren conocimientos básicos de informática y las tecnologías de la información y la comunicación, tanto a nivel teórico como práctico, para su desenvolvimiento en contextos culturales, políticos, sociales y laborales actuales en el marco de las profesiones de Ciencias Humanas y Sociales.

## **OBJETIVOS ESPECIFICOS**

Se espera que, al rendir la prueba de suficiencia, quien rinda pueda:

- Reconocer los distintos componentes de un sistema computacional y sus funciones generales y específicas.
- Demostrar destrezas en el manejo de los elementos de hardware y software básicos.
- Transferir los conocimientos adquiridos a las áreas específicas que implementan la tecnología informática como elemento de trabajo.

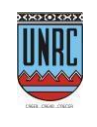

*Facultad de Ciencias Humanas*

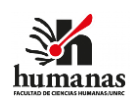

• Promover una postura crítica y emancipadora del uso informático en el mundo, especialmente en lo que se refiere a la comunicación humana, valorando sus significaciones sociales y culturales.

#### **CONTENIDOS TEORICOS**

**UNIDAD I. Concepciones básica de informática***:* Dimensión antropológica de la informática: el desarrollo de las tecnologías como actividad específica de la especie humana. Identificación de la informática en la vida cotidiana y académica contemporánea: ciudadanía digital y pensamiento computacional. Conceptos básicos: Bit, Byte, TICs, computadora, información, datos, resultados, lógica binaria. Antecedentes históricos de las computadoras: generaciones, categorías y características principales. Sistemas Informáticos.

**UNIDAD II. Software y Hardware:** Hardware: concepto. Dispositivos básicos de entrada, salida, mixtos y de almacenamiento. Software: concepto. Software base y de aplicación: definición y funciones. Síntesis de la unidad: Relación hardware-software: elementos físicos y funcionamiento lógico en la práctica.

**UNIDAD III. Multimedia**: Definiciones y componentes. Texto, imágenes, sonidos, animaciones. Software para elaborar productos multimedia. Presentaciones visuales. Formatos de almacenamiento. Hipertexto, Hipermedia, Realidad Virtual. Síntesis de la unidad.

**UNIDAD IV. Internet:** Aspectos técnicos: red y técnicas de transmisión. Internet: definición; reseña histórica; Intranet y Extranet. Clasificación de servicios ofrecidos por Internet: correo electrónico, web y redes. Conocimiento de aspectos legales: copyright, copyleft, creative commons. Participar en el entorno digital: huella, identidad y burbuja digital. Problemáticas en la era digital: ciberbullying, phishing, grooming. Introducción a la Inteligencia Artificial. Síntesis de la unidad: integración y vinculación con las precedentes.

## **CONTENIDOS PRÁCTICOS**

**Procesadores de Textos**: definición. Diferentes tipos. Microsoft Word: qué es; operaciones básicas. Operaciones sobre archivos de textos: edición (fuentes, párrafos, bordes, encabezado y pie de páginas, inserción y manejo de imágenes, configuración de páginas); uso de tablas (creación, filas, columnas, combinación de celda, tramas, bordes); índices; portadas. Trabajo con varios documentos. Cuadros de Textos. Formatos de Textos: Fuentes, Párrafos, Columnas, Numeración y Viñetas, Letra Capital. Herramientas: Ortografía y Gramática; Idioma. Uso de formas. Uso del WordArt. Uso de SmartArt. Uso de referencias (nota al pie, nota al final). Diseño de página: Saltos, salto de página, salto de columna, Salto de sección, orientación de la página. Marca de agua, marca de agua personalizada. Imágenes. Herramientas de imágenes (tamaño, bordes, ajustar –brillo, contraste, volver a colorear-, organizar –posición, ajustar al texto, alinear, girar). Herramientas de dibujo (estilos, efectos, organización). Diseño particular de Acordadas 16/2016 y 4/2007 CSJN. Conocer cómo presentar un expediente electrónico.

**Planilla de Cálculo**: definición. Diferentes tipos. Excel: qué es; inserción de filas, columnas, bloques de celdas; inserción, copia y eliminación de hojas de un libro. Conceptos básicos (datos, filas, columnas, celdas). Carga de datos en celdas. Borrar, mover, copiar datos. Vinculación de hojas. Rango de celdas. Nombre de hojas. Libro. Ocultar y mostrar filas y columnas. Inserción de filas, columnas, celdas. Formatos: formatos de números, atributos para el contenido, alineación,bordes, color de relleno. Autosuma. Porcentajes. Funciones sencillas: suma, promedio, máximo, mínimo, moda, mediana, contar, contara, función si, contar sí, sumar sí. Formato de celdas. Gráficos. Creación de diagramas y gráficos: asistente para gráficos. Ordenar. Autofiltro. Filtros personalizados. Impresión de hojas de cálculos. Opciones de las páginas. Márgenes. Encabezado/pie de página. Vista previa. Impresión de datos. Manejo particular de la Planilla de Cálculos del Sistema de Justicia de Córdoba.

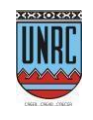

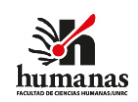

*Facultad de Ciencias Humanas*

**Generador de Presentaciones**: definición. Diferentes tipos (Prezi, otros). Power Point: Consideraciones. Tipos de presentaciones. Controles. Formas de visualización: diapositivas: diseño, patrón de diapositivas; esquema; página de notas. Creación de una presentación. Efectos de transición. Imagen. Cuadro de texto. Animación y sonido. Organigramas. Gráficos. Objeto. Hipervínculos. Diseños predefinidos. Insertar imágenes. Insertar símbolos y formas. Insertar videos. Otros Recursos.

## **CONDICIONES DE ACREDITACIÓN** (Regular, promocional, vocacional, libre)

**La asignatura no se cursa**. Los y las estudiantes deben cumplir el requisito de rendir el examen final de la asignatura que habilita la suficiencia de conocimiento en la materia; éste consta de:

- Una evaluación **escrita** donde se abordan contenidos teórico-prácticos.
- Aprobada la primera instancia, se procede a una evaluación de carácter **oral**. La persona que rinde debe exponer una unidad temática de su interés y estar contemplado dentro de los contenidos de la asignatura, **acompañando la presentación con un recurso digital** de su preferencia. Posteriormente, la mesa examinadora podrá hacer preguntas sobre cualquier tema del programa vigente.

De no aprobar una de las instancias (oral u escrita), la evaluación completa se considerará desaprobada.

**CONSULTAS**: jueves de 16hs a 18hs, cubículo B15 del Pabellón B.

Contacto: [syserafini@hum.unrc.edu.ar](mailto:syserafini@hum.unrc.edu.ar) –

## **BIBLIOGRAFIA OBLIGATORIA**

- Belloch Ortí, C. (s/f) Las Tecnologías de la Información y Comunicación(T.I.C.). Valencia: Universidad de Valencia, Unidad de Tecnología Educativa.
- Computación sin barrera. Quiero saber.
- Cottino, D. (2009) Hardware desde cero. Manual Users, 1° Ed. Gradi.
- Magnani, E. y De Marziani, J. (2017) Un rato a solas con Google. Revista ANFIBIA
- Manual Microsoft Office Word 2010
- Pérez López, C (2009) Domine Excel 2007. Editorial ALFAOMEGA GRUPO EDITOR.
- Vera, L. (s/f) Apunte teórico-práctico SOFTWARE, destinado a Cátedra Informática CP.

## **SITIOS WEB DE CONSULTA OBLIGATORIA**

- Google Drive
- Transformación de archivos, en www.llovepdf.com
- Justicia de Córdoba, e[n https://www.justiciacordoba.gob.ar/](https://www.justiciacordoba.gob.ar/)
- Planilla de pagos de Justicia de Córdoba, en <https://www.justiciacordoba.gob.ar/tasajudicial/Pages/CalculadoraTasa.aspx>
- Expediente electrónico, en <https://www.justiciacordoba.gob.ar/portalee/Pages/SeleccionarRol.aspx> y

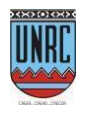

## *Facultad de Ciencias Humanas*

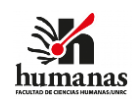

<https://www.justiciacordoba.gob.ar/portalee/Pages/SeleccionarModulo.aspx?rol=2&ruta=3>

- Planilla de cálculos de la Justicia de Córdoba, en <https://www.justiciacordoba.gob.ar/tasajudicial/Pages/CalculadoraTasa.aspx>
- Habilidades Básicas en Informática, en <http://www.unav.es/cti/manuales>
- Microsoft Office, en [www.microsoftoffice.org](http://www.microsoftoffice.org/)

#### **BIBLIOGRAFIA COMPLEMENTARIA**

- Babbie, E. (1996). Manual para la práctica de la investigación social. Bilbao: Desclée De Brouwer. Cap. 9: "Experimentos" y cap. 16: "Estadísticas sociales".
- Bunzel, T. (2007) Comunicación eficiente con Power Point. Anaya Multimedia.
- Castells, M. (2003). La era de la información. Tomo I, Economía, Sociedad y Cultura
- Comer, D. (1995) El libro de Internet. Todo lo que usted necesita saber acerca de redes de computadoras y cómo funciona Internet. Editorial PRENTICE S.A. Edición en español.
- Ferreyra Cortés, G. (2006) Informática paso a paso. Alfaomega.
- Forouzan, B. (2003). Introducción a la Ciencia de la Computación, Editorial Thomson. México
- Muraro, S. y Carballo, S. (2013) Un enfoque conceptual de las TIC. Ed. Ciclos. Buenos Aires
- Norton, P. (2000). Introducción a la Computación. Editorial Mc Graw Hill. México
- PRESS B., PRESS M. (2001). Redes con ejemplos. Editorial Prentice Hall. Buenos Aires
- Quetglás, G. y otros (2002). Fundamentos de la Informática y programación, en <http://robotica.uv.es/Libro/Indice.html> Valencia
- Tecnobook. (2007) Aprende Excel 2007 paso a paso. Editorial Almuzara.
- Aprende Power Point 2007 paso a paso.Aprende Word 2007 paso a paso
- Trigo Aranda, V., Conde, A. (2007) Microsoft Power Point 2007 Guía Práctica. Anaya Multimedia.

**OBSERVACIONES:**

**Firma del Responsable**